## Roadmap Node.js

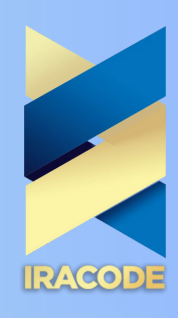

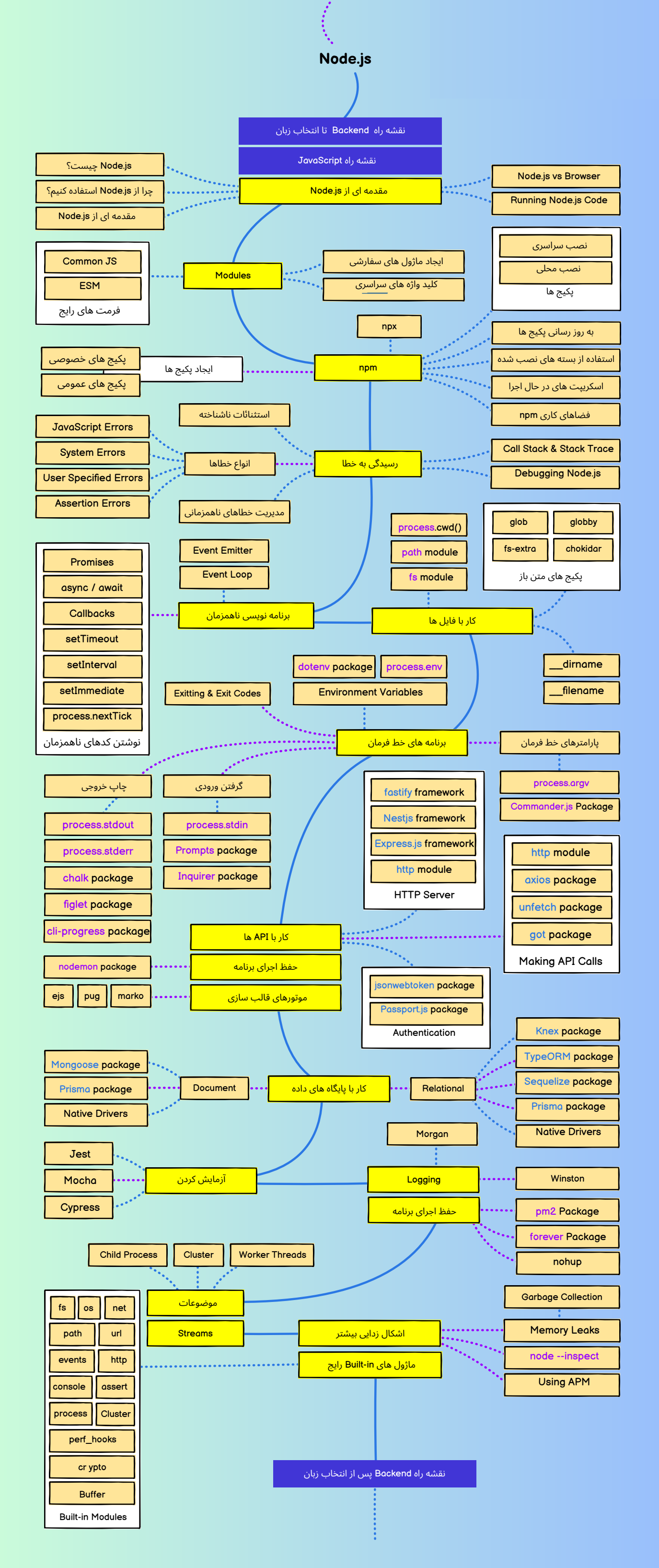

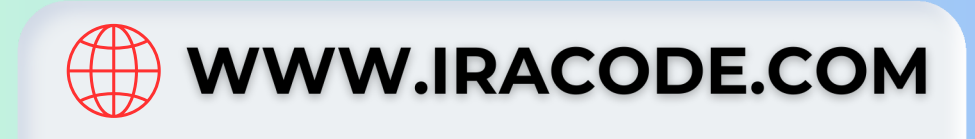